# Ch.2: Loops and lists

## Hans Petter Langtangen<sup>1,2</sup> Joakim Sundnes<sup>1,2</sup>

Simula Research Laboratory<sup>1</sup>

University of Oslo, Dept. of Informatics<sup>2</sup>

Sep 1, 2017

- Using loops for repeating similar operations:
  - The while loop
  - The for loop
- Boolean expressions (True/False)
- Lists

## Make a table of Celsius and Fahrenheit degrees

-20 -4.0 -15 5.0 -10 14.0 -5 23.0 0 32.0 5 41.0 10 50.0 15 59.0 68.0 20 25 77.0 30 86.0 35 95.0 40 104.0

How can a program write out such a table?

We know how to make one line in the table:

C = -20 F = 9.0/5\*C + 32 print(C, F)

We can just repeat these statements:

C = -20; F = 9.0/5\*C + 32; print(C, F) C = -15; F = 9.0/5\*C + 32; print(C, F) ... C = 35; F = 9.0/5\*C + 32; print(C, F) C = 40; F = 9.0/5\*C + 32; print(C, F)

- Very boring to write, easy to introduce a misprint
- When programming becomes boring, there is usually a construct that automates the writing!
- The computer is extremely good at performing repetitive tasks
- For this purpose we use *loops*

A while loop executes repeatedly a set of statements as long as a boolean condition is true

- All statements in the loop must be indented!
- The loop ends when an unindented statement is encountered

Let us simulate the while loop by hand:

- $\bullet\,$  First C is -20,  $-20 \leq 40$  is true, therefore we execute the loop statements
- Compute F, print, and update C to -15
- We jump up to the while line, evaluate  $C \leq 40$ , which is true, hence a new round in the loop
- We continue this way until C is updated to 45
- Now the loop condition  $45 \le 40$  is false, and the program jumps to the first line after the loop the loop is over

An expression with value true or false is called a boolean expression. Examples: C = 40,  $C \neq 40$ ,  $C \geq 40$ , C > 40, C < 40.

C == 40 # note the double ==, C = 40 is an assignment! C != 40 C >= 40 C > 40 C < 40

We can test boolean expressions in a Python shell:

```
>>> C = 41
>>> C != 40
True
>>> C < 40
False
>>> C == 41
True
```

### Combining boolean expressions

Several conditions can be combined with and/or: while condition1 and condition2: while condition1 or condition2: ... Rule 1: C1 and C2 is True if both C1 and C2 are True Rule 2: C1 or C2 is True if one of C1 or C2 is True

```
>>> x = 0; y = 1.2

>>> x \ge 0 and y < 1

False

>>> x \ge 0 or y < 1

True

>>> x \ge 0 or y \ge 1

True

>>> x \ge 0 or not y \ge 1

False

>>> -1 < x <= 0 \# -1 < x and x <= 0

True

>>> not (x \ge 0 or y \ge 0)

False
```

So far, one variable has referred to one number (or string), but sometimes we naturally have a collection of numbers, say degrees  $-20, -15, -10, -5, 0, \dots, 40$ Simple solution: one variable for each value C1 = -20C2 = -15C3 = -10

C13 = 40

Stupid and boring solution if we have many values! Better: a set of values can be collected in a list

C = [-20, -15, -10, -5, 0, 5, 10, 15, 20, 25, 30, 35, 40]

Now there is one variable, C, holding all the values

Initialize with square brackets and comma between the Python objects:

```
L1 = [-91, 'a string', 7.2, 0]
```

Elements are accessed via an index: L1[3] (index=3). List indices start at 0: 0, 1, 2, ... len(L1)-1.

```
>>> mylist = [4, 6, -3.5]
>>> print(mylist[0])
4
>>> print(mylist[1])
6
>>> print(mylist[2])
-3.5
>>> len(mylist) # length of list
3
```

```
>>> C = [-10, -5, 0, 5, 10, 15, 20, 25, 30]
>>> C.append(35) # add new element 35 at the end
>>> C
[-10, -5, 0, 5, 10, 15, 20, 25, 30, 35]
>>> C = C + [40, 45] # extend C at the end
>>> C
[-10, -5, 0, 5, 10, 15, 20, 25, 30, 35, 40, 45]
>>> C.insert(0, -15) # insert -15 as index 0
>>> C
[-15, -10, -5, 0, 5, 10, 15, 20, 25, 30, 35, 40, 45]
>>> del C[2]
                # delete 3rd element
>>> C
[-15, -10, 0, 5, 10, 15, 20, 25, 30, 35, 40, 45]
>>> del C[2]
                    # delete what is now 3rd element
>>> C
[-15, -10, 5, 10, 15, 20, 25, 30, 35, 40, 45]
>>> len(C)
                    # length of list
11
```

```
>>> C.index(10) # index of the first element with value 10
3
>>> 10 in C
           # is 10 an element in C?
True
>>> C[-1]
                  # the last list element
45
>>> C[-2]
                  # the next last list element
40
>>> somelist = ['book.tex', 'book.log', 'book.pdf']
>>> texfile, logfile, pdf = somelist # assign directly to variables
>>> texfile
'book.tex'
>>> logfile
'book.log'
>>> pdf
'book.pdf'
```

```
Use a for loop to loop over a list and process each element:
```

```
degrees = [0, 10, 20, 40, 100]
for C in degrees:
    print('Celsius degrees:', C)
    F = 9/5.*C + 32
    print('Fahrenheit:', F)
print('The degrees list has', len(degrees), 'elements')
```

As with while loops, the statements in the loop must be indented!

```
degrees = [0, 10, 20, 40, 100]
for C in degrees:
    print C
print('The degrees list has', len(degrees), 'elements')
```

Simulation by hand:

- First pass: C is 0
- Second pass: C is 10 ...and so on...
- Third pass: C is 20 ...and so on...
- Fifth pass: C is 100, now the loop is over and the program flow jumps to the first statement with the same indentation as the for C in degrees line

#### Table of Celsius and Fahreheit degrees:

```
Cdegrees = [-20, -15, -10, -5, 0, 5, 10, 15,
20, 25, 30, 35, 40]
for C in Cdegrees:
F = (9.0/5)*C + 32
print(C, F)
```

Note: print(C, F) gives ugly output. Use printf syntax to nicely format the two columns:

```
print('%5d %5.1f' % (C, F))
```

Output:

 $\begin{array}{cccc} -20 & -4.0 \\ -15 & 5.0 \\ -10 & 14.0 \\ -5 & 23.0 \\ 0 & 32.0 \\ \\ \hline & & \\ 35 & 95.0 \\ 40 & 104.0 \end{array}$ 

```
The for loop
for element in somelist:
    # process element
can always be transformed to a corresponding while loop
index = 0
while index < len(somelist):
    element = somelist[index]
    # process element
    index += 1</pre>
```

But not all while loops can be expressed as for loops!

## While loop version of the for loop for making a table

```
68.0, 77.0, 86.0, 95.0, 104.0]
```

Sometimes we don't have a list, but want to repeat an operation N times. The Python function range returns a list of integers:

```
C = 0
for i in range(N):
    F = (9.0/5)*C + 32
    print(F)
```

- range(start, stop, inc) generates a list of integers start, start+inc, start+2\*inc, and so on up to, but not including, stop.
- range(stop) is short for range(0, stop, 1).

(In Python 3, range returns an *iterator*, which is not strictly a list, but behaves similarly when used in a for loop.)

### Implement a mathematical sum via a loop

$$S = \sum_{i=1}^{N} i^2$$

N = 14 S = 0 for i in range(1, N+1): S += i\*\*2 Or (less common): S = 0 i = 1 while i <= N: S += i\*\*2 i += 1

Mathematical sums appear often so remember the implementation!

### How can we change the elements in a list?

#### Say we want to add 2 to all numbers in a list:

```
>>> v = [-1, 1, 10]
>>> for e in v:
...
e = e + 2
...
>>> v
[-1, 1, 10] # unaltered!!
```

#### What is the problem?

Inside the loop, e is an ordinary (int) variable, first time e becomes 1, next time e becomes 3, and then 12 - but the list v is unaltered Solution: must *index a list element* to change its value:

```
>>> v[1] = 4  # assign 4 to 2nd element (index 1) in v
>>> v
[-1, 4, 10]
>>>
for i in range(len(v)):
... v[i] = v[i] + 2
...
>>> v
[1, 6, 12]
```

#### Example: compute two lists in a for loop

```
n = 16
Cdegrees = []; Fdegrees = [] # empty lists
for i in range(n):
    Cdegrees.append(-5 + i*0.5)
    Fdegrees.append((9.0/5)*Cdegrees[i] + 32)
```

Python has a compact construct, called *list comprehension*, for generating lists from a for loop:

```
Cdegrees = [-5 + i*0.5 \text{ for } i \text{ in range}(n)]
Fdegrees = [(9.0/5)*C + 32 \text{ for } C \text{ in Cdegrees}]
```

General form of a list comprehension:

```
somelist = [expression for element in somelist]
```

where expression involves element

#### Can we one loop running over two lists?

```
Solution 1: loop over indices
```

```
for i in range(len(Cdegrees)):
    print(Cdegrees[i], Fdegrees[i])
```

Solution 2: use the zip construct (more "Pythonic"):

for C, F in zip(Cdegrees, Fdegrees):
 print(C, F)

Example with three lists:

```
>>> l1 = [3, 6, 1]; l2 = [1.5, 1, 0]; l3 = [9.1, 3, 2]
>>> for e1, e2, e3 in zip(l1, l2, l3):
...
print(e1, e2, e3)
...
3 1.5 9.1
6 1 3
1 0 2
```

- A list can contain any object, also another list
- Instead of storing a table as two separate lists (one for each column), we can stick the two lists together in a new list:

```
Cdegrees = list(range(-20, 41, 5)) #range returns an iterator, convert

Fdegrees = [(9.0/5)*C + 32 for C in Cdegrees]

table1 = [Cdegrees, Fdegrees] # list of two lists

print(table1[0]) # the Cdegrees list

print(table1[1]) # the Fdegrees list

print(table1[1][2]) # the 3rd element in Fdegrees
```

# Table of columns vs table of rows

- The previous table = [Cdegrees, Fdegrees] is a table of (two) columns
- Let us make a table of rows instead, each row is a [C,F] pair:

```
table2 = []
 for C, F in zip(Cdegrees, Fdegrees):
     row = [C, F]
     table2.append(row)
 # more compact with list comprehension:
 table2 = [[C, F] for C, F in zip(Cdegrees, Fdegrees)]
print(table2)
 [[-20, -4.0], [-15, 5.0], ...., [40, 104.0]]
Iteration over a nested list:
 for C, F in table2:
     # work with C and F from a row in table2
 # or
 for row in table2:
     C, F = row
```

# Illustration of table of columns

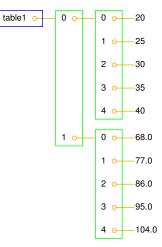

## Illustration of table of rows

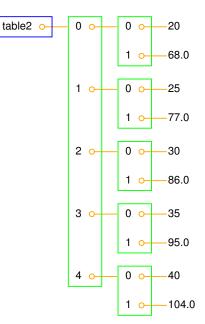

```
We can easily grab parts of a list:
 >>> A = [2, 3.5, 8, 10]
 >>> A[2:] # from index 2 to end of list
 [8, 10]
 >>> A[1:3] # from index 1 up to, but not incl., index 3
 [3.5, 8]
 >>> A[:3] # from start up to, but not incl., index 3
 [2, 3.5, 8]
 >>> A[1:-1] # from index 1 to next last element
 [3.5.8]
 >>> A[:] # the whole list
 [2, 3.5, 8, 10]
```

Note: sublists (slices) are *copies* of the original list!

# What does this code snippet do?

# for C, F in table2[Cdegrees.index(10):Cdegrees.index(35)]: print('%5.0f %5.1f' % (C, F))

- This is a for loop over a sublist of table2
- Sublist indices: Cdegrees.index(10), Cdegrees.index(35), i.e., the indices corresponding to elements 10 and 35

Output:

1050.01559.02068.02577.03086.0

for C, F in table2[Cdegrees.index(10):Cdegrees.index(35)]:
 print('%5.0f %5.1f' % (C, F))

- This is a for loop over a sublist of table2
- Sublist indices: Cdegrees.index(10), Cdegrees.index(35), i.e., the indices corresponding to elements 10 and 35

Output:

1050.01559.02068.02577.03086.0

List with many indices: somelist[i1][i2][i3]...

#### Loops over list indices:

```
for i1 in range(len(somelist)):
    for i2 in range(len(somelist[i1])):
        for i3 in range(len(somelist[i1][i2])):
            for i4 in range(len(somelist[i1][i2][i3])):
            value = somelist[i1][i2][i3][i4]
            # work with value
```

#### Loops over sublists:

```
for sublist1 in somelist:
    for sublist2 in sublist1:
        for sublist3 in sublist2:
            for sublist4 in sublist3:
            value = sublist4
            # work with value
```

```
L = [[9, 7], [-1, 5, 6]]
for row in L:
for column in row:
print(column)
```

Simulate this program by hand!

Question

How can we index element with value 5?

### Tuples are constant lists

Tuples are constant lists that cannot be changed:

```
>>> t = (2, 4, 6, 'temp.pdf')  # define a tuple
>>> t = 2, 4, 6, 'temp.pdf'  # can skip parenthesis
>>> t[1] = -1
...
TypeError: object does not support item assignment
>>> t.append(0)
...
AttributeError: 'tuple' object has no attribute 'append'
>>> del t[1]
...
TypeError: object doesn't support item deletion
```

Tuples can do much of what lists can do:

```
>>> t = t + (-1.0, -2.0)  # add two tuples
>>> t
(2, 4, 6, 'temp.pdf', -1.0, -2.0)
>>> t[1]  # indexing
4
>>> t[2:]  # subtuple/slice
(6, 'temp.pdf', -1.0, -2.0)
>>> 6 in t  # membership
True
```

# Why tuples when lists have more functionality?

- Tuples are constant and thus protected against accidental changes
- Tuples are faster than lists
- Tuples are widely used in Python software (so you need to know about them!)
- Tuples (but not lists) can be used as keys is dictionaries (more about dictionaries later)

# Key topics from this chapter

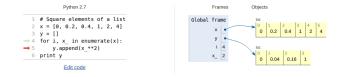

- While loops
- Boolean expressions
- For loops
- Lists
- Nested lists
- Tuples

# List functionality

| Construction           | Meaning                                             |
|------------------------|-----------------------------------------------------|
| a = []                 | initialize an empty list                            |
| a = [1, 4.4, 'run.py'] | initialize a list                                   |
| a.append(elem)         | add elem object to the end                          |
| a + [1,3]              | add two lists                                       |
| a.insert(i, e)         | insert element e before index i                     |
| a[3]                   | index a list element                                |
| a[-1]                  | get last list element                               |
| a[1:3]                 | slice: copy data to sublist (here: index 1, 2)      |
| del a[3]               | delete an element (index 3)                         |
| a.remove(e)            | remove an element with value e                      |
| a.index('run.py')      | find index corresponding to an element's value      |
| 'run.py' in a          | test if a value is contained in the list            |
| a.count(v)             | count how many elements that have the value ${f v}$ |
| len(a)                 | number of elements in list a                        |
| min(a)                 | the smallest element in a                           |
| max(a)                 | the largest element in a                            |
| sum(a)                 | add all elements in a                               |
| sorted(a)              | return sorted version of list a                     |
| reversed(a)            | return reversed sorted version of list a            |
| ъ[3] [0] [2]           | nested list indexing                                |
| isinstance(a, list)    | is True if a is a list                              |
| type(a) is list        | is True if a is a list                              |